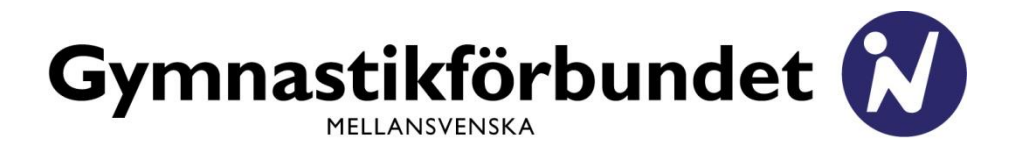

# **Styrelsesammanträde** Utskrivningsdatum

### **Konstituerande PROTOKOLL 2/2023**

2023-04-14

**Tid** 2023-04-14, kl 18.00-19.00

Plats Kungsörstorp, Kungsör

- **Närvarande** Conny Lundevall, ordf Anna Asratian (på länk) Tomas Elvhage Helena Frisk Wesström Marika Olsson (på länk) Sofie Sandell Johansson
- **Förhinder** Camilla Almén Evelina Björkqvist Harpa Òskarsdòttir
- **Övriga** Leif Wiklund, valberedn Marcus Lagerberg, valberedn Maria Björling-D, valberedn Maria Barsoma, kansli Alexandra Nyström Pelenius, kansli Ninni Torstensson, kansli Kari Ånberg, kansli
- **1. Öppnande**

Conny Lundevall öppnar sammanträdet och hälsar välkomna till den nya styrelsens första sammanträde.

\_\_\_\_\_\_\_\_\_\_\_\_\_\_\_\_\_\_\_\_\_\_\_\_\_\_\_\_\_\_\_\_\_\_\_\_\_\_\_\_\_\_\_\_\_\_\_\_\_\_\_\_\_\_\_\_\_\_\_\_\_\_\_\_\_\_\_\_

#### **2. Godkännande av agendan**

Föredragningslistan godkänns.

**3. Protokolljusterare**

Helena Frisk Wesström och Sofie Sandell Johansson utses att jämte ordföranden justera mötets protokoll.

**4. Val av funktionärer**

**a**

Beslutas att

Välja följande personer: Vice ordförande – Helena Frisk Wesström

- **b** Ekonomiansvarig – Tomas Elvhage
- **c** Sekreterare – Maria Barsoma med stöd av Kari Ånberg fram till hennes pension
- **d** Personalansvarig – Conny Lundevall fram tills att annan person utsetts

Vidare beslutas att

Kari Ånberg och Maria Barsoma adjungeras in i styrelsen med yttrandeoch förslagsrätt. Vid de tillfällen arbetsbelastningen är stor eller om sekreteraren inte deltar på enstaka sammanträden, överförs uppdraget på annan ledamot i styrelsen.

#### **5. Kassa och bokföring**

#### Beslutas att

Kassa och bokföring handhas av kansliet.

Helena Frisk Wesström och Tomas Elvhage, utses till attestanter var för sig för fakturor från 5.000 kronor upp till ett halvt basbelopp. Fakturor med högre belopp attesteras av Conny Lundevall och Tomas Elvhage i förening med undantag för konsulenternas löner som godkänns av en av ovanstående attestanter. Fakturor upp till 4.999 kronor godkänns av Ninni Torstensson och Kari Ånberg, ansvarig på kansliet och efter Karis pensionering övertas hennes roll av Maria Barsoma.

#### **6. E-bokföring – behörigheter m m**

Personalen som sköter ekonomin på kansliet och ordförande/ekonomiansvarig har skriv- och läsrättigheter till bokföringshanteringen:

Conny Lundevall Kari Ånberg och efter hennes pensionering, Maria Barsoma Tomas Elvhage Ninni Torstensson

Dessa sköter även om kontrasignering vid betalningar, två i förening – en styrelseledamot och en anställd vid varje tillfälle. Kari får i uppdrag att kontakta Swedbank för förändring av behörigheter.

Tidigare behörigheter avregistreras.

#### **7. Firmatecknare**

#### Beslutas att

Styrelsen tecknar förbundet gemensamt. Ordförande och ekonomiansvarig tecknar firman två i förening i löpande förvaltning. Viss teckningsrätt delegeras till Kari Ånberg att företräda förbundet i förvaltningsärenden, t ex som deklarationsombud. Efter Karis pensionering övertas rätten till Maria Barsoma.

#### **8. Förbundets post**

#### Beslutas att

Konsulenterna, Kari Ånberg, Alexandra Nyström Pelenius, Maria Barsoma och Ninni Torstensson mottar och utkvitterar till förbundet ankommande postförsändelser och postanvisningar.

#### **Styrelsen beslutar att förklara paragraf 4—8 för omedelbart justerade.**

#### **9. Val till kommittéer**

Beslutas att tillsätta följande ledamöter i kommittéerna:

Barnkommittén: Karin Nyman, ordf, Västerås Maud Welin-Johansson, Kristinehamn

Ungdomskommittén: Caroline Lidberg, ordf, Örebro Malin Frisk Wesström, Karlskoga Benjamin Josephsson, Västerås

Truppkommittén: Åsa Andersson, Örebro My Isoniemi, Norrköping Jenny Lindevall, Hammarö Ulla Savolainen, Västerås

PKTR-kommittén: För närvarande vilande – parkourfrågor handhas tills vidare av Ungdomskommittén

AG-kommittén: Maria Brändström, ordf, Norrköping Gunilla Blomén, Norrköping Susanne Wetterhall, Åtvidaberg Tina Haglund, Västerås Bitte Björk, Västervik (adjungerad från GF Sydost)

Gruppträningskommittén: Sofia Sterner Gustafsson, Stigtomta Birgitta Kahn, Karlstad Ulrika Jerräng, Nyköping Kari Ånberg, Odensbacken

#### **10. Övriga frågor**

Några frågor från regionförbundsmötet finns inte noterade.

Beslutas att: Inte anmäla någon representant från regionen till **Lillsveds Årsmöte** den 19 april. Conny meddelar Pia Josephson.

#### **11. Nästa sammanträde**

Beslutas att Genomföra följande möten under fram t o m hösten 2023:

15 juni – teamsmöte kl 19.00 15 augusti – teamsmöte kl 19.00 26-27 augusti – AeroGym och arbetsmöte 6-8 oktober – Gympaforum Sthlm 17 oktober – teamsmöte kl 19.00 7 december – teamsmöte kl 19.00

Kari ordnar så att alla nyvalda får tillgång till styrelsens teams-sida samt undersöker möjligheten att få en personlig gymnastik.se-adress till dem.

#### **12. Avslutning**

Då ytterligare frågor ej finns på agendan tackar Conny för uppmärksamheten och avslutar mötet.

\_\_\_\_\_\_\_\_\_\_\_\_\_\_\_\_\_\_\_\_\_\_\_\_\_\_\_\_\_\_\_\_\_\_\_\_\_\_\_\_\_\_\_\_\_\_\_\_\_\_\_\_\_\_\_\_\_\_\_\_\_\_\_\_\_\_\_\_

Örebro den 14 april 2023

/Kari Ånberg, sekr /Conny Lundevall, ordf

Justerat:

/Helena Frisk Wesström */Sofie Sandell Johansson* 

Personuppgifter gällande funktionärer nämnda i protokollet:

Conny Lundevall,  $62$ Helena Frisk Wesström, 7 Tomas Elvhage, Kari Ånberg, Maria Barsoma, 82092 Ninni Torstensson.

## Verifikat

Transaktion 09222115557491164877

### Dokument

2023-04-14 - Konstituerande protokoll nr 2 ny Huvuddokument 4 sidor Startades 2023-04-19 15:18:27 CEST (+0200) av En kund hos Lexly (EkhL) Färdigställt 2023-05-02 10:52:08 CEST (+0200)

#### Initierare

En kund hos Lexly (EkhL)

Lexly noreply@lexly.se

#### Signerande parter

Conny Lundevall (CL) Identifierad med svenskt BankID som "Per Gunnar Conny Lundevall" conny.lundevall@gymnastik.se

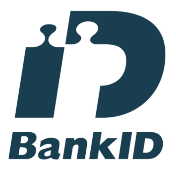

Namnet som returnerades från svenskt BankID var "Per Gunnar Conny Lundevall" Signerade 2023-04-19 20:41:59 CEST (+0200)

Sofie Sandell Johansson (SSJ) Identifierad med svenskt BankID som "SOFIE SANDELL JOHANSSON" sofie.sandell@sgsf.se

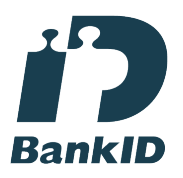

Namnet som returnerades från svenskt BankID var "SOFIE SANDELL JOHANSSON" Signerade 2023-05-02 10:52:08 CEST (+0200)

Helena Frisk Wesström (HFW) Identifierad med svenskt BankID som "HELENA FRISK WESSTRÖM" helena.frisk@bahnhof.se

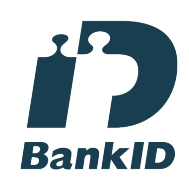

Namnet som returnerades från svenskt BankID var "HELENA FRISK WESSTRÖM" Signerade 2023-04-20 13:01:24 CEST (+0200)

Kari Ånberg (KÅ) Identifierad med svenskt BankID som "KARI ÅNBERG" kari.anberg@gymnastik.se

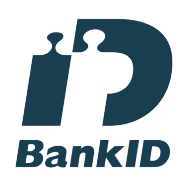

Namnet som returnerades från svenskt BankID var "KARI ÅNBERG" Signerade 2023-04-19 15:24:52 CEST (+0200)

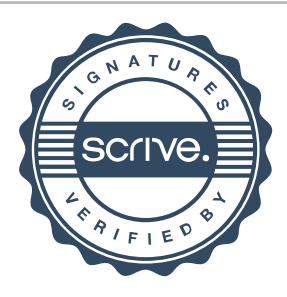

## Verifikat

Transaktion 09222115557491164877

Detta verifikat är utfärdat av Scrive. Information i kursiv stil är säkert verifierad av Scrive. Se de dolda bilagorna för mer information/bevis om detta dokument. Använd en PDF-läsare som t ex Adobe Reader som kan visa dolda bilagor för att se bilagorna. Observera att om dokumentet skrivs ut kan inte integriteten i papperskopian bevisas enligt nedan och att en vanlig papperutskrift saknar innehållet i de dolda bilagorna. Den digitala signaturen (elektroniska förseglingen) säkerställer att integriteten av detta dokument, inklusive de dolda bilagorna, kan bevisas matematiskt och oberoende av Scrive. För er bekvämlighet tillhandahåller Scrive även en tjänst för att kontrollera dokumentets integritet automatiskt på: https://scrive.com/verify

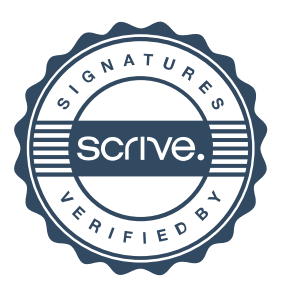